**Gemeindeverwaltung** Gemeindekanzlei Dorfstrasse 2 9507 Stettfurt Telefon 058 346 16 00 gemeinde@stettfurt.ch www.stettfurt.ch

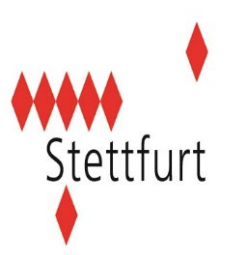

## **Gesuch Benutzung Aussenbereich im Dorfzentrum**

- 1. Das Gesuch und alle dazugehörenden Beilagen (Kopie Versicherung) müssen frühzeitig, spätestens aber zwei Wochen vor dem Anlass, gut leserlich und vollständig ausgefüllt eingereicht werden.
- 2. Dieses Formular ist handschriftlich unterzeichnet und vollständig ausgefüllt einzureichen.

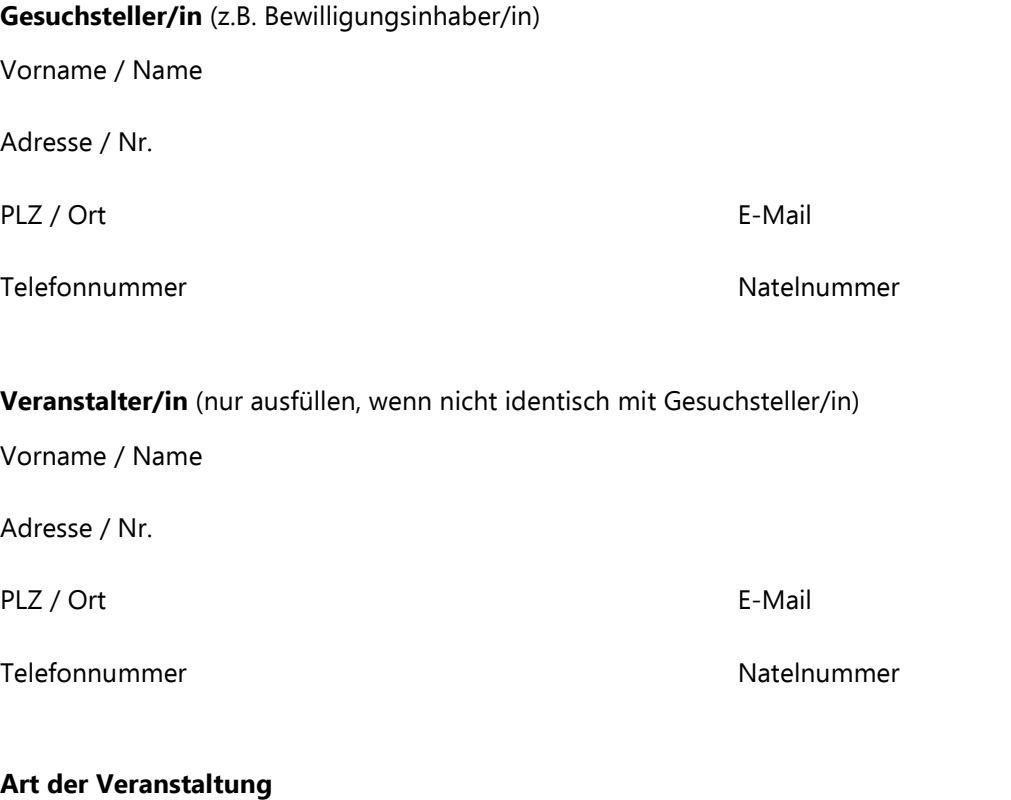

**Bereich / Standort** 

**Beginn / Datum / Zeit**

**Ende / Datum / Zeit**

**Versicherung** 

Weder die Politische Gemeinde Stettfurt, noch die Schulgemeinde oder die evangelische Kirchgemeinde übernehmen eine Haftung bei Sachbeschädigungen oder bei Diebstahl.

Bei Veranstaltungen sind die Verursacher für Personen- und Sachschäden haftbar. Subsidiär haftet der Veranstalter. Er hat eine Haftpflichtversicherung abzuschliessen.

Allfälliger Mehraufwand für die Gemeinde kann dem Verursacher oder dem Veranstalter in Rechnung gestellt werden.

Beschädigungen an Anlagen oder Einrichtungen sind unverzüglich der Gemeinde zu melden.

Ort und Datum der Einsteilung unterschrift des Gesuchstellers

Stettfurt,

**Bewilligung**

Gesuch geprüft und bewilligt.

Ort und Datum and Datum Unterschrift Gemeindeverwaltung

**Bemerkungen und Auflagen**

Das Areal ist bis in sauberem Zustand zu verlassen.